# **Batch effect**

Mikhail Dozmorov Fall 2017

### **Batch effects**

- Batch effects are widespread in high-throughput biology. They are artifacts not related to the biological variation of scientific interests.
- For instance, two microarray experiments on the same technical **·** replicates processed on two different days might present different results due to factors such as room temperature or the two technicians who did the two experiments.
- Batch effects can substantially confound the downstream analysis, **·** especially meta-analysis across studies.

### **Batch sources**

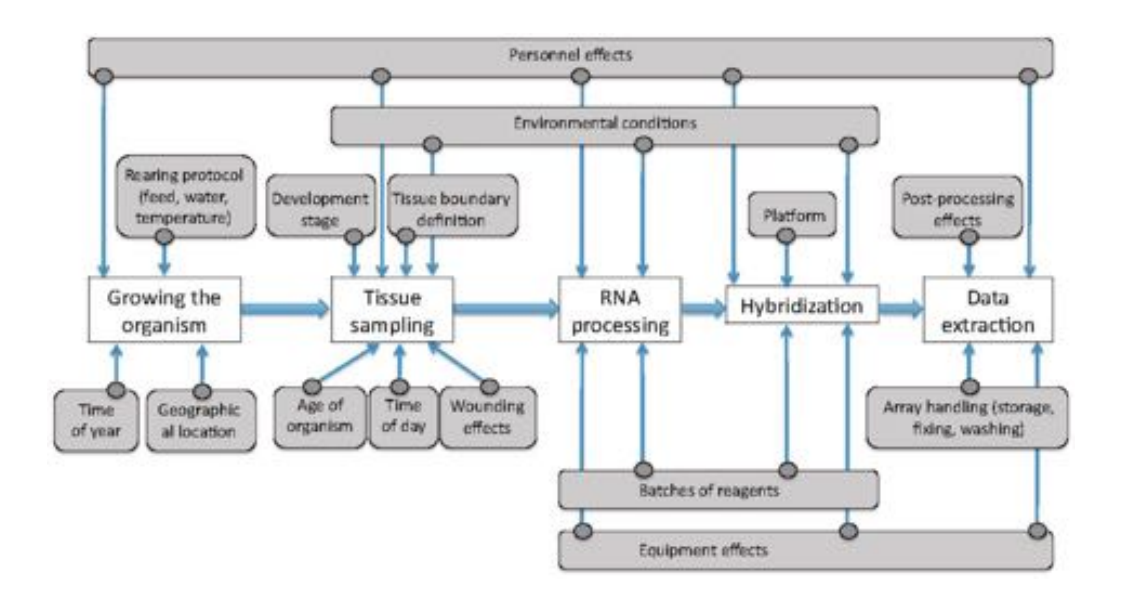

3/20

## **Batch removal methods**

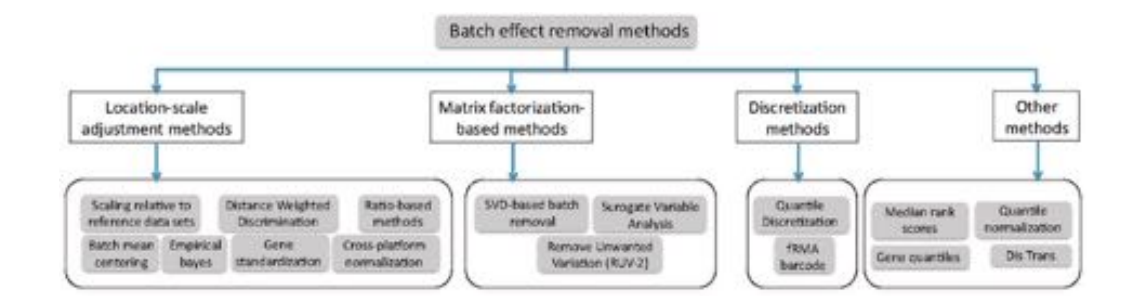

Lazar et.al., "**Batch effect removal methods for microarray gene expression data integration: a survey**" Brief Bioinform 2013 http://bib.oxfordjournals.org/content/14/4/469.long

### **The effect of batch removal**

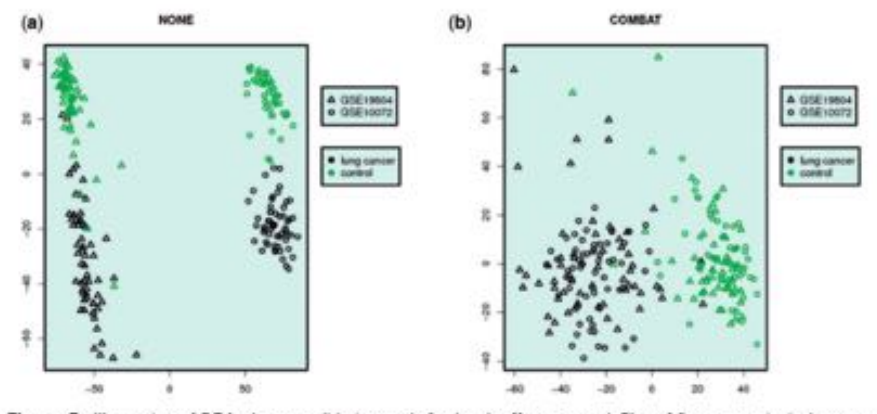

Figure 7: Illustration of PCA plots as validation tools for batch effect removal. Plot of first two principal components: (a) before batch effect removal and (b) after batch effect removal (using EB method).

#### Lazar et.al., "**Batch effect removal methods for microarray gene expression data integration: a survey**" Brief Bioinform 2013 http://bib.oxfordjournals.org/content/14/4/469.long

5/20

# **Accounting for batch effects**

- **·** In statistical modeling, batch effects can be included as covariates (additional predictors) in the model (preferred method).
- For exploratory analysis, we often attempt to "eliminate" or "adjust for" such **·** unwanted variation in advance, by subtracting the estimated effect from each variable (ComBat, SVA).

### **Batch removal methods**

Two main approaches:

- **·** Location-scale (LS)
- $\cdot$  Matrix-factorization (MF)

# **Batch removal methods**

Location-scale

- LS method assumes a model for the location (mean) and/or scale **·** (variance) of the data within the batches.
- Adjusts the batches in order to agree with these models **·**

### **Batch removal methods**

Matrix-factorization

- MF techniques assume that the variation in the data corresponding **·** to batch effects is independent on the variation corresponding to the biological variable of interest
- Capture non-biological variability in a small set of factors
- Factors can be estimated through some matrix factorization **·** methods

### **ComBat**

- "Eliminate" the impact of the (known) batch variable on the **·** observed values
- Can provide information about variables of interest, whose effect **·** should be retained in the data
- Works best if batch and variable of interest are not confounded **·**

### **ComBat**

#### **ComBat** - Location-scale method

The core idea of ComBat was that the observed measurement  $Y_{iig}$  for the expression value of gene  $g$  for sample *j* from batch  $i$  can be expressed as

 $Y_{ijg} = \alpha_g + X\beta_g + \gamma_{ig} + \delta_{ig}\epsilon_{ijg}$ 

where X consists of covariates of scientific interests, while  $\gamma_{ig}$  and  $\delta_{ig}$ characterize the additive and multiplicative batch effects of batch  $i$  for gene  $g$ .

https://www.bu.edu/jlab/wp-assets/ComBat/Abstract.html

11/20

### **ComBat**

After obtaining the estimators from the above linear regression, the raw data  $Y_{i j g}$  can be adjusted to  $Y_{i j g}^*$ :

$$
Y_{ijg}^* = \frac{Y_{ijg} - \hat{\alpha_g} - X\hat{\beta_g} - \hat{\gamma_{ig}}}{\hat{\delta_{ig}}} + \hat{\alpha_g} + X\hat{\beta_g}
$$

For real application, an empirical Bayes method was applied for parameter estimation.

https://www.bu.edu/jlab/wp-assets/ComBat/Abstract.html

### **What if the batch variable is unknown?**

- Manifests as systematic "unwanted variation" in data **·**
- Can be identified using e.g. control genes ("housekeeping" genes, **·** spike-ins)
- Represent themselves as residuals after eliminating known signal **·**

Methods to account for

- Include estimated unwanted variation as covariate(s) in the **·** statistical model
- RUV, sva packages commonly used in genomics **·**

13/20

### **SVA**

When batches were unknown, the surrogate variable analysis (SVA) was developed.

The main idea was to separate the effects caused by covariates of our primary interests from the artifacts not modeled.

Now the raw expression value  $Y_{ig}$  of gene g in sample j can be formulated as:

$$
Y_{jg} = \alpha_g + X\beta_g + \sum_{k=1}^K \lambda_{kg} \eta_{kj} + \epsilon_{jg}
$$

where  $\eta_{ki}$ s represent the unmodeled factors and are called as "surrogate variables".

### **SVA**

Once again, the basic idea was to estimate  $\eta_{ki}$ s and adjust them accordingly.

An iterative algorithm based on singular value decomposition (SVD) was derived to iterate between estimating the main effects  $\hat{\alpha_g} + X\hat{\beta_g}$ given the estimation of surrogate variables and estimating surrogate variables from the residuals  $r_{jg} = Y_{jg} - \hat{\alpha_g} - X\hat{\beta_g}$ 

15/20

### **sva package in Bioconductor**

- Contains ComBat function for removing effects of known batches. **·**
- Assume we have: **·**
	- edata: a matrix for raw expression values
	- batch: a vector named for batch numbers.

 $modcombat = model.matrix(-1, data=as.factor(batch))$ 

combat edata = ComBat(dat=edata, batch=batch, mod=modcombat, par.prior=TRUE, prior.plot=FALSE)

https://bioconductor.org/packages/release/bioc/html/sva.html

# **SVASEQ**

For sequencing data, svaseq, the generalized version of SVA, suggested applying a moderated log transformation to the count data or fragments per kilobase of exon per million fragments mapped (FPKM) first to account for the nature of discrete distributions

Instead of a direct transformation on the raw counts or FPKM, remove unwanted variation (RUV) adopted a generalized linear model for  $Y_{ig}$ 

17/20

### **BatchQC - Batch Effects Quality Control**

A Bioconductor package with a GUI (shiny app).

https://github.com/mani2012/BatchQC

### **What to use**

"ComBat, an Empirical Bayes method, outperformed the other five programs by most metrics"

Chen C et.al., "**Removing Batch Effects in Analysis of Expression Microarray Data: An Evaluation of Six Batch Adjustment Methods**" PLoS ONE 2011 http://journals.plos.org/plosone/article? id=10.1371/journal.pone.0017238

19/20

### **References**

- Johnson, W. Evan, Cheng Li, and Ariel Rabinovic. "**Adjusting · Batch Effects in Microarray Expression Data Using Empirical Bayes Methods.**" Biostatistics 2007 http://biostatistics.oxfordjournals.org/content/8/1/118.long
- Lazar, Cosmin, et.al. "**Batch Effect Removal Methods for · Microarray Gene Expression Data Integration: A Survey.**" Briefings in Bioinformatics 2013 http://bib.oxfordjournals.org/content/14/4/469.long
- Batch effects and the importance of EDA, **·** https://kbroman.wordpress.com/2012/04/25/microarrays-suck/